# **App Sparkasse: Kurulum ve işlevler**

**Online banking support for private customers**  Telephone: **09171 82-2003**

**Our branches** www.spkmfrs.de/filialen

### **DO YOU HAVE ANY QUESTIONS? WE ARE HAPPY TO ANSWER THEM.**

under **09171 82-0 Mon – Fri from 8 am – 8 pm**.

Further information about about online banking is available at: **www.spkmfrs.de/hilfe**

## **YOU CAN ALSO CONTACT US AT:**

Available: **Mon – Fri from 8 am – 8 pm**

Lütfen online bankacılık giriş bilgilerinizi hazırlayın. İki uygulama birbiriyle ideal şekilde eşleştiği için TAN oluşturma için Sparkasse uygulamasını S-pushTAN uygulamasıyla birlikte kullanmanızı tavsiye ediyoruz. Aşağıdaki açıklama iOS işletim sistemi için geçerlidir. Prosedür, diğer mobil işletim sistemleri için daha farklı olabilir.

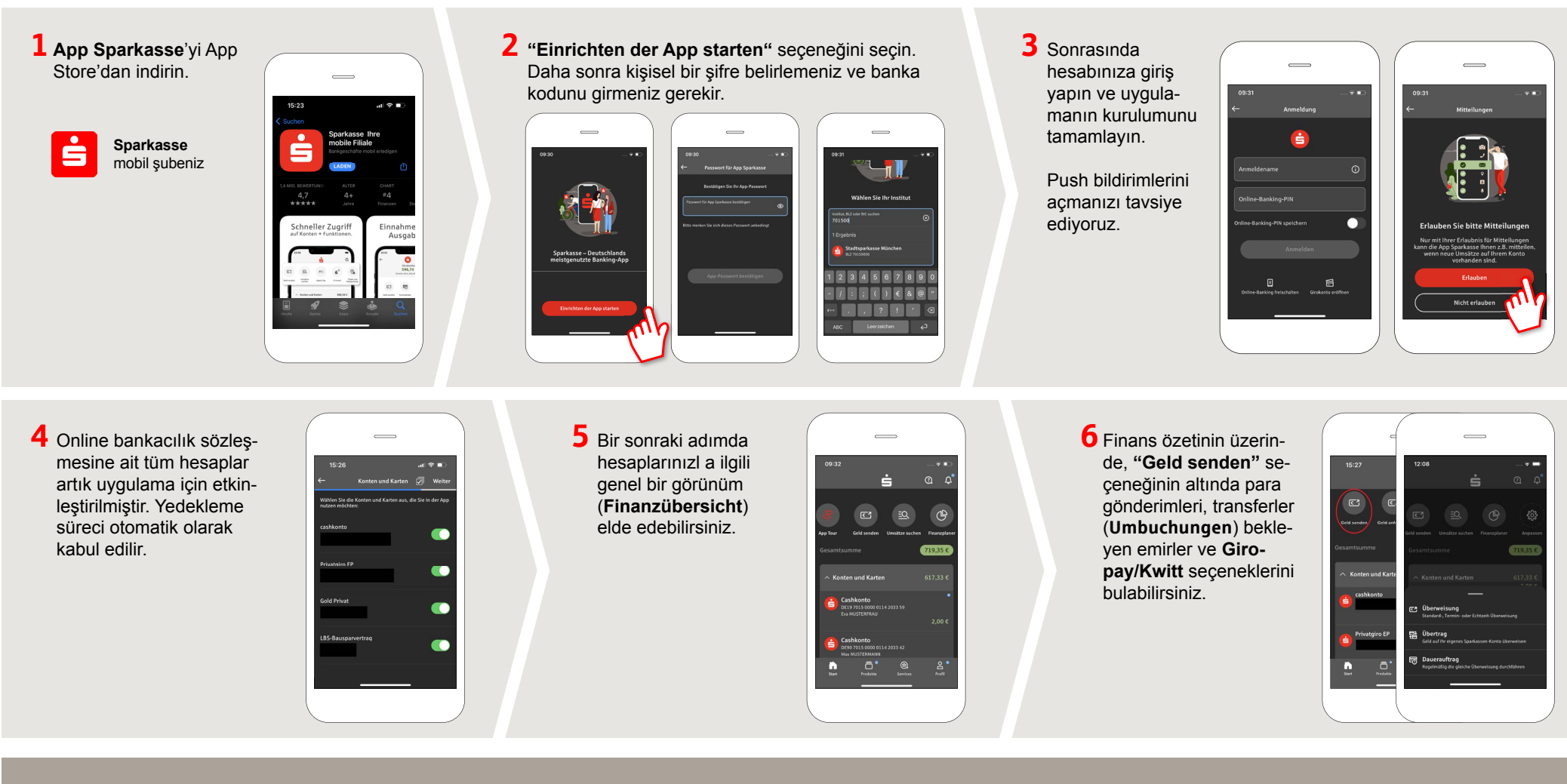

Mittelfranken-Süd

Sparkasse

**www.spkmfrs.de/hilfe**

# **App Sparkasse: Kurulum ve işlevler**

Mittelfranken-Süd

**www.spkmfrs.de/hilfe**

Sparkasse

Lütfen online bankacılık giriş bilgilerinizi hazırlayın. İki uygulama birbiriyle ideal şekilde eşleştiği için TAN oluşturma için Sparkasse uygulamasını S-pushTAN uygulamasıyla birlikte kullanmanızı tavsiye ediyoruz. Aşağıdaki açıklama iOS işletim sistemi için geçerlidir. Prosedür, diğer mobil işletim sistemleri için daha farklı olabilir.

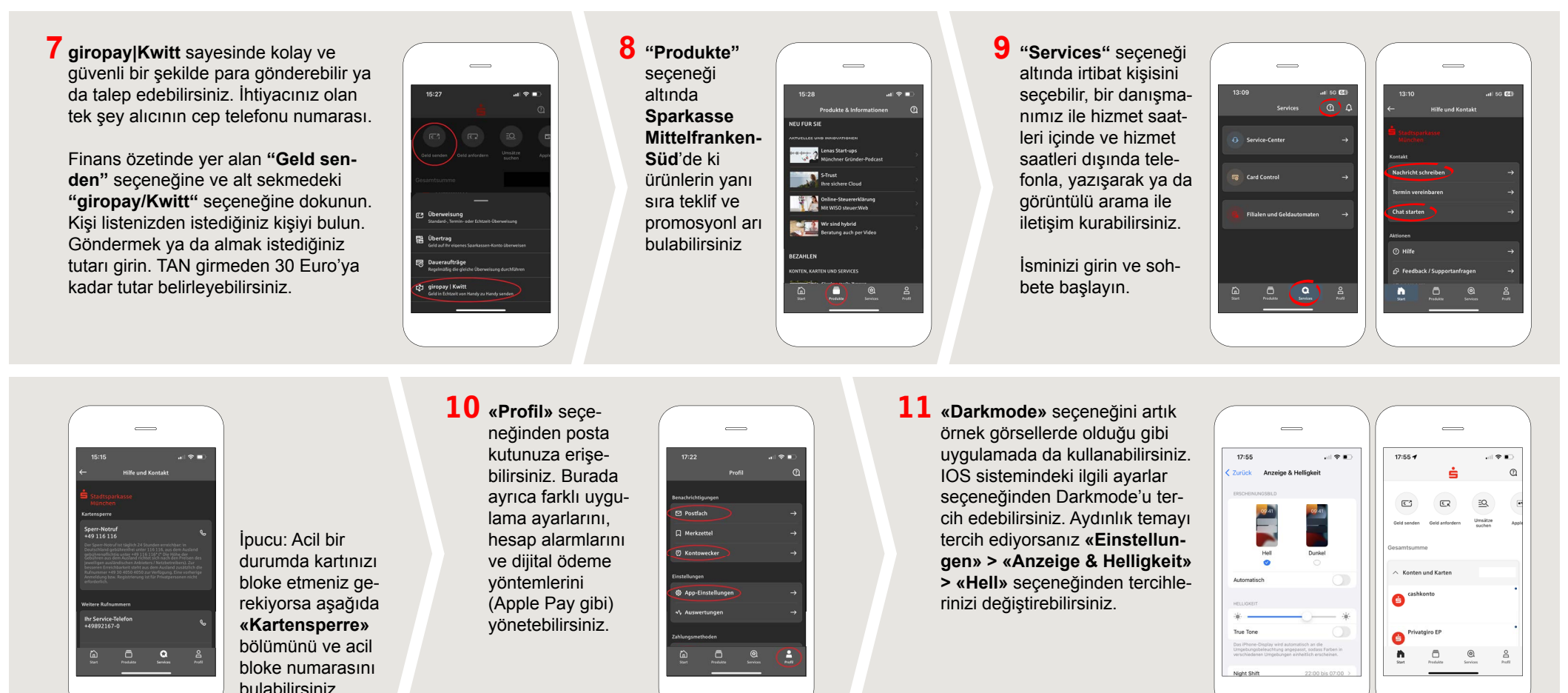

#### **DO YOU HAVE ANY QUESTIONS? WE ARE HAPPY TO ANSWER THEM.**

Central service call number: You can contact us under **09171 82-0 Mon – Fri from 8 am – 8 pm**.

Further information about about online banking is available at: **www.spkmfrs.de/hilfe**

#### **YOU CAN ALSO CONTACT US AT:**

**Online banking support for private customers**  Telephone: **09171 82-2003** Available: **Mon – Fri from 8 am – 8 pm**

**Our branches** www.spkmfrs.de/filialen